#### CPSC 203: Introduction to Problem Solving Using Application Software

Shahedul Huq Khandkar shkhandk@ucalgrary.ca shahedk@gmail.com

# Introduction

Tutorial: 01 Lecture: L01 Instructor: **Angela Duta** Lab: Tuesday & Thursday 11:00 - 11:50

TA: **Shahed** Office: ICT 524 CT: Thursday 18:00 - 19:00 (MS 237) Friday 2:00 - 3:00 (MS 237)

Email: shkhandk@ucalgary.ca, shahedk@gmail.com

# About Lab & Assignments

- You need CPSC username & password to access the computers
- All personal files will be deleted when you logout
  - Use memory sticks or network storage to save your work/assignments.
- Your assignments must be compatible to Microsoft Office
   2007

# Web Sites

- http://wiki.ucalgary.ca/page/Courses/Computer\_Science/CPS C\_203/CPSC\_203\_Template
  - Google: CPSC 203 wiki
- http://wiki.ucalgary.ca/page/Courses/Computer\_Science/CPSC \_203/CPSC\_203\_Template/Winter\_2010\_Teaching\_Assistants
- http://cpsc203.blogspot.com

# Quiz & Assignments

- You are allowed to bring books/documents in quiz
  - But only hard copies, no internet access
- There will be individual & group assignments
  - Generally, you have to submit assignments via *BlackBoard*
- Schedule for assignments & quizzes are available in BlackBoard

# Lab 1: Introduction to Spreadsheets and Basic Calculations

# **Topic:**

- Introduction to Microsoft Excel 2007
- Data entry
- The AutoFill feature
- Set-up appropriate field formats. (i.e. currency, numbers, text, etc.)
- Use functions to calculate basic statistics

|          |         | ) - (2 - ) ; | ;         |                |              |          | Book1   | - Microsoft | Excel    |                             |               |        | _                      |            | • X     |     |
|----------|---------|--------------|-----------|----------------|--------------|----------|---------|-------------|----------|-----------------------------|---------------|--------|------------------------|------------|---------|-----|
|          | Hom     | ie Insert    | Page La   | yout Fo        | rmulas l     | Data Re  | view Vi | ew Add      | l-Ins Te | eam                         |               |        |                        | C          | ) _ = ; | ×   |
|          |         | Calibri      |           | · A A          |              |          | _       | neral       | <b>*</b> | Conditional                 |               | A 🔁    | ¤Insert ∗<br>KDelete ∗ | Σ·<br>Z    |         |     |
| Pas      | · 💜     | BIU          | • 🖽 • 🛛   | <u>~ A</u> -   | <b>E B 3</b> | <b>*</b> |         | - % ,       | .000     | Conditional<br>Formatting * | as Table * St | yles - | Format 👻               | ✓ Filter * |         |     |
| Clipt    | board 🖻 |              | Font      | G.             | Alig         | Inment   | G.      | Number      | G        |                             | Styles        |        | Cells                  | Editin     | g       |     |
|          | F6      | •            | ()        | f <sub>x</sub> |              |          |         |             |          |                             |               |        |                        |            | :       | ×   |
|          | А       | В            | С         | D              | E            | F        | G       | Н           | - I -    | J                           | K             | L      | М                      | N          | 0       |     |
| 1        |         |              |           |                |              |          |         |             |          |                             |               |        |                        |            | [       |     |
| 2        |         |              |           |                |              |          |         |             |          |                             |               |        |                        |            |         |     |
| 3<br>4   |         |              |           |                |              |          |         |             |          |                             |               |        |                        |            |         |     |
| 4        |         |              |           |                |              |          |         |             |          |                             |               |        |                        |            |         |     |
| 6        |         |              |           |                |              |          |         |             |          |                             |               |        |                        |            |         |     |
| 7        |         |              |           |                |              |          |         |             |          |                             |               |        |                        |            |         |     |
| 8        |         |              |           |                |              |          |         |             |          |                             |               |        |                        |            |         |     |
| 9        |         |              |           |                |              |          |         |             |          |                             |               |        |                        |            |         |     |
| 10       |         |              |           |                |              |          |         |             |          |                             |               |        |                        |            |         |     |
| 11       |         |              |           |                |              |          |         |             |          |                             |               |        |                        |            |         |     |
| 12       |         |              |           |                |              |          |         |             |          |                             |               |        |                        |            |         |     |
| 13       |         |              |           |                |              |          |         |             |          |                             |               |        |                        |            |         |     |
| 14       |         |              |           |                |              |          |         |             |          |                             |               |        |                        |            |         |     |
| 15<br>16 |         |              |           |                |              |          |         |             |          |                             |               |        |                        |            |         |     |
| 10       |         |              |           |                |              |          |         |             |          |                             |               |        |                        |            |         |     |
| 18       |         |              |           |                |              |          |         |             |          |                             |               |        |                        |            |         |     |
| 19       |         |              |           |                |              |          |         |             |          |                             |               |        |                        |            |         | -   |
|          |         | heet1 / She  | et2 🖌 She | et3 🖉 🎾        |              |          |         |             |          | 4                           |               |        | III 100%               |            |         |     |
| Read     | -       | _            |           |                |              |          |         |             |          |                             |               |        | I 100% 🕢               |            | ÷       | .:: |

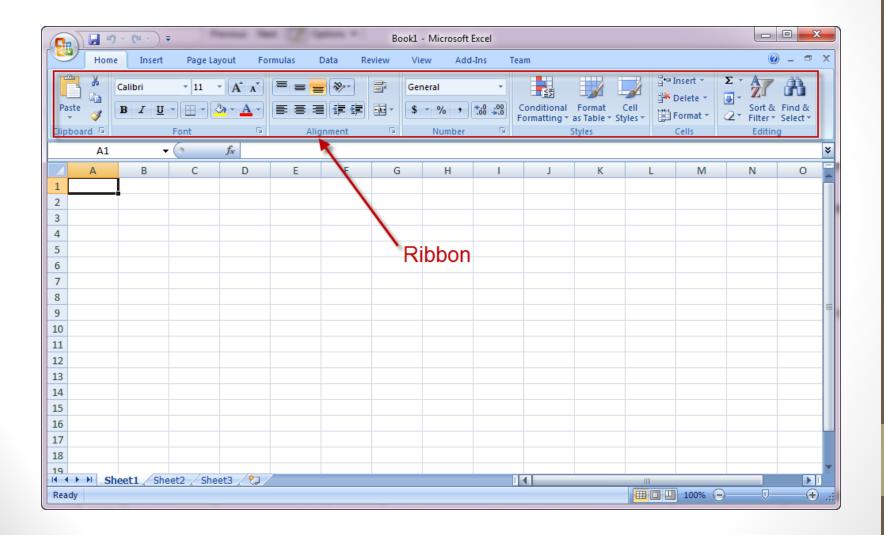

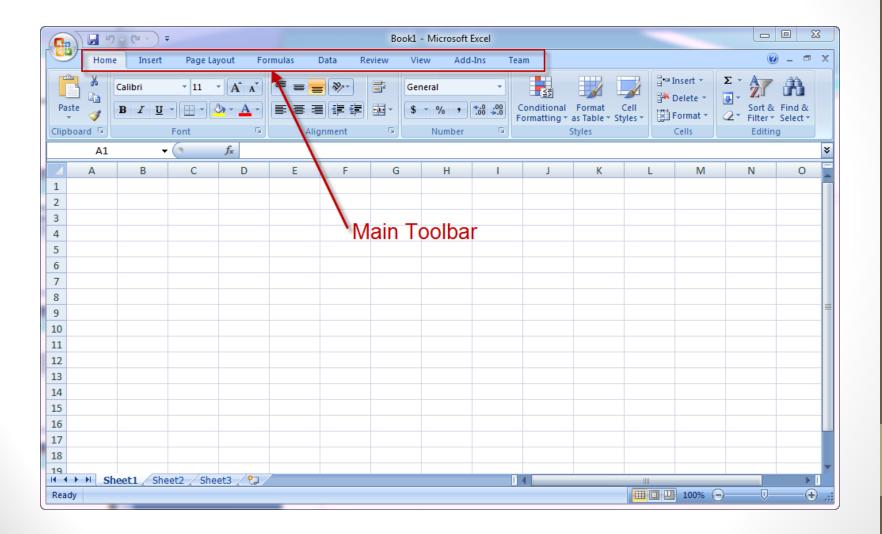

| Aa<br>Themes | Home<br>Color<br>A Fonts<br>Effect | ; • Haro | Page La     |                | Formulas                          | Data R      | eview Vie |        |                                                     |                   |                                                 |                     |                                                        |                    |          |
|--------------|------------------------------------|----------|-------------|----------------|-----------------------------------|-------------|-----------|--------|-----------------------------------------------------|-------------------|-------------------------------------------------|---------------------|--------------------------------------------------------|--------------------|----------|
| Themes       | A Fonts                            | ; • Haro | 1 🖻         | > 1            |                                   |             |           | ew Add | -Ins Tea                                            | m                 |                                                 |                     |                                                        | 6                  | ) _ = ×  |
|              | emes                               | ts * *   | ins Orienta | ation Size     | Print Bre<br>Area +<br>Page Setup | eaks Backgr |           | 🔄 Heig | th: Automat<br>ht: Automat<br>e: 100%<br>ale to Fit | ic ▼ 🔽 \<br>‡ 🔲 F | ines Headi<br>/iew V<br>Print Pr<br>eet Options | iew 🗟 s<br>rint 🖧 s | ring to Front<br>end to Back<br>election Pane<br>Arrar | ・ 日 Grou<br>の Grou | р т      |
|              | A1                                 | -        | (           | f <sub>x</sub> |                                   |             |           |        |                                                     |                   |                                                 |                     |                                                        |                    | *        |
| A            | Ą                                  | В        | С           | D              | E                                 | F           | G         | Н      | 1                                                   | J                 | K                                               | L                   | М                                                      | N                  | 0        |
| 1            |                                    |          |             |                |                                   |             |           |        |                                                     |                   |                                                 |                     |                                                        |                    |          |
| 2            |                                    |          |             |                | $\mathbf{h}_{c}$                  | ntovt       | ual M     | 0011   |                                                     |                   |                                                 |                     |                                                        |                    |          |
| 3 4          |                                    |          |             |                |                                   | лех         |           | enu    |                                                     |                   |                                                 |                     |                                                        |                    |          |
| 5            |                                    |          |             |                |                                   |             |           |        |                                                     |                   |                                                 |                     |                                                        |                    |          |
| 6            |                                    |          |             |                |                                   |             |           |        |                                                     |                   |                                                 |                     |                                                        |                    |          |
| 7            |                                    |          |             |                |                                   |             |           |        |                                                     |                   |                                                 |                     |                                                        |                    |          |
| 8            |                                    |          |             |                |                                   |             |           |        |                                                     |                   |                                                 |                     |                                                        |                    |          |
| 9            |                                    |          |             |                |                                   |             |           |        |                                                     |                   |                                                 |                     |                                                        |                    |          |
| 10           |                                    |          |             |                |                                   |             |           |        |                                                     |                   |                                                 |                     |                                                        |                    |          |
| 11<br>12     |                                    |          |             |                |                                   |             |           |        |                                                     |                   |                                                 |                     |                                                        |                    |          |
| 12           |                                    |          |             |                |                                   |             |           |        |                                                     |                   |                                                 |                     |                                                        |                    |          |
| 14           |                                    |          |             |                |                                   |             |           |        |                                                     |                   |                                                 |                     |                                                        |                    |          |
| 15           |                                    |          |             |                |                                   |             |           |        |                                                     |                   |                                                 |                     |                                                        |                    |          |
| 16           |                                    |          |             |                |                                   |             |           |        |                                                     |                   |                                                 |                     |                                                        |                    |          |
| 17           |                                    |          |             |                |                                   |             |           |        |                                                     |                   |                                                 |                     |                                                        |                    |          |
| 18           |                                    |          |             |                |                                   |             |           |        |                                                     |                   |                                                 |                     |                                                        |                    |          |
| 19           | Shee                               | et1 She  | et2 / She   | et3 / 🗖        |                                   |             |           |        | <b>.</b>                                            | 1                 |                                                 |                     |                                                        |                    |          |
| Ready        | Unice                              | ALL SHE  | Jee / Dife  |                |                                   |             |           |        |                                                     |                   |                                                 |                     | 100% 🕞                                                 |                    | <b>.</b> |

| Image State Print Break Background Print Print Pr                                                                                                    | <b>(</b> ) <b>3 9</b> • (2 • | <b>•</b>                    |            |            | Book1 -            | Microsoft E | xcel     |                       |            |              |       | • X   |
|----------------------------------------------------------------------------------------------------|------------------------------|-----------------------------|------------|------------|--------------------|-------------|----------|-----------------------|------------|--------------|-------|-------|
| Arrange     Arrange                                                                                                    | Home In:                     | ert Page Layout             | Formulas [ | )ata Revie | w View             | / Add-      | Ins Tear | n                     |            |              | ۲     | _ = X |
| A1<br>A1<br>A1<br>C D E F G H I J K L M N O<br>Office Button<br>Office Button<br>Office A<br>Office Button<br>Office Button<br>Office | Themes<br>• Effects •        | Margins Orientation         | 🔹 Area 🛀 🕚 |            | nd Print<br>Titles | 🔄 Heigh     | Automati | c ▼ View V<br>↓ Print | View Print | Send to Back | Group | *     |
| A         B         C         D         E         F         G         H         I         J         K         L         M         N         O           I         I                                                                                                    |                              | <b>▼</b> ( ¶ ∫ <sub>x</sub> |            |            |                    |             |          | - J Sheet option      | <u></u>    | 7.11411      | 91    | ×     |
| Offfice Button         I         I                                                                                                    | A B                          |                             |            | F          | G                  | Н           | I        | J K                   | L          | Μ            | Ν     | 0     |
| Image: Serie serie seri                                                                                                    | 2<br>3<br>4                  | Offic                       | e Butto    | n          |                    |             |          |                       |            |              |       |       |
| Image: Serie serie seri                                                                                                    | 5<br>6                       |                             |            |            |                    |             |          |                       |            |              |       |       |
| 0                                                                                                    | 7<br>8<br>9                  |                             |            |            |                    |             |          |                       |            |              |       | =     |
| 3                                                                                                    | 10<br>11                     |                             |            |            |                    |             |          |                       |            |              |       |       |
| 5                                                                                                    | 12<br>13<br>14               |                             |            |            |                    |             |          |                       |            |              |       |       |
| B A A A A A A A A A A A A A A A A A A A                                                                                                    | 15<br>16                     |                             |            |            |                    |             |          |                       |            |              |       |       |
|                                                                                                    | 17<br>18<br>19               |                             |            |            |                    |             |          |                       |            |              |       |       |
|                                                                                                    | Ready Sheet1                 | Sheet2 Sheet3               | 2          |            |                    |             |          |                       |            | 回 100% 🔾     |       |       |

|             | 1 🛃 🧐                               | · (2 • ) | Ŧ           |                |                   |         | Book1 -  | Microsoft  | Excel                                                  |      |        |        |              |                                       |         |
|-------------|-------------------------------------|----------|-------------|----------------|-------------------|---------|----------|------------|--------------------------------------------------------|------|--------|--------|--------------|---------------------------------------|---------|
| r <b>e</b>  | Home                                | Insert   | Page L      | ayout f        | Formulas          | Data Re | view Vie | w Ado      | d-Ins Tea                                              | m    |        |        |              |                                       | ) _ = X |
| Aa<br>Theme | Colo<br>A Font<br>S Effec<br>Themes | s - 💾    | gins Orient | tation Size    | Print B<br>Area * | Backgr  |          | 🗓 Heig     | th: Automati<br>ght: Automati<br>e: 100%<br>ale to Fit | ic 👻 | View V | View 🖭 | Send to Back | nt - E Align<br>- E Grou<br>ne A Rota | ip *    |
|             | A1                                  |          | . (         | f <sub>x</sub> |                   |         |          | , <u> </u> |                                                        |      |        |        |              | -                                     | ¥       |
|             | А                                   | В        | С           | D              | E                 | F       | G        | Н          | 1                                                      | J    | K      | L      | м            | N                                     | 0       |
| 1 2         |                                     |          |             |                |                   |         |          |            |                                                        |      |        | Help   | /            |                                       | Ē       |
| 3           |                                     |          |             |                |                   |         |          |            |                                                        |      |        | i icip |              |                                       |         |
| 4           |                                     |          |             |                |                   |         |          |            |                                                        |      |        |        |              |                                       |         |
| 5<br>6      |                                     |          |             |                |                   |         |          |            |                                                        |      |        |        |              |                                       |         |
| 7           |                                     |          |             |                |                   |         |          |            |                                                        |      |        |        |              |                                       |         |
| 8 9         |                                     |          |             |                |                   |         |          |            |                                                        |      |        |        |              |                                       |         |
|             |                                     |          |             |                |                   |         |          |            |                                                        |      |        |        |              |                                       | =       |
| 10          |                                     |          |             |                |                   |         |          |            |                                                        |      |        |        |              |                                       |         |
| 11          |                                     |          |             |                |                   |         |          |            |                                                        |      |        |        |              |                                       |         |
| 12<br>13    |                                     |          |             |                | _                 |         |          |            |                                                        |      |        |        | _            |                                       |         |
| 14<br>15    |                                     |          |             |                |                   |         |          |            |                                                        |      |        |        |              |                                       |         |
| 15          |                                     |          |             |                |                   |         |          |            |                                                        |      |        |        |              |                                       |         |
| 16          |                                     |          |             |                |                   |         |          |            |                                                        |      |        |        |              |                                       |         |
| 17<br>18    |                                     |          |             |                |                   |         |          |            |                                                        |      |        |        |              |                                       |         |
| 19          |                                     |          |             |                |                   |         |          |            |                                                        |      |        |        |              |                                       |         |
| <b>I4 →</b> | ► She                               | et1 She  | eet2 🖌 Sh   | eet3 🖉 🖓       | /                 |         |          |            |                                                        | (    |        |        |              |                                       |         |
| Ready       |                                     |          |             |                |                   |         |          |            |                                                        |      |        |        | 100% 🤆       | )                                     | .,;     |

# Type in some basic data

- Start Microsoft Excel 2007
- Click in a cell
- Use the keyboard to add a number or text to the cell (e.g. Sales)
- To complete the entry, press the 'Enter' key

| <b>C.</b> ) 🚽 🤊 · (                                       | ¥ v) ₹          |                      |               | Book1 -  | Microsoft E | cel                               |         |                                          |        |                                                  |       | 0 2 |
|-----------------------------------------------------------|-----------------|----------------------|---------------|----------|-------------|-----------------------------------|---------|------------------------------------------|--------|--------------------------------------------------|-------|-----|
| Home                                                      | Insert Page L   | ayout Formulas       | Data R        | view Vie | w Add-I     | ns Tea                            | m       |                                          |        |                                                  | ۲     |     |
| Themes Colors                                             |                 | tation Size Print    | Breaks Backgr |          |             | : Automati<br>t: Automati<br>100% | c • 🔍 ۷ | ines Headir<br>Fiew 👽 Vie<br>Frint 📄 Pri | ew 🕾 s | Bring to Front<br>iend to Back<br>ielection Pane | Group |     |
| Themes                                                    |                 | Page Setu            | qu            | 6        | Scale       | e to Fit                          | She She | et Options                               | G      | Arran                                            | ge    |     |
| A1                                                        | <del>-</del> (9 | f <sub>x</sub> Sales |               |          |             |                                   |         |                                          |        |                                                  |       |     |
| A                                                         | B C             | D E                  | F             | G        | н           | 1                                 | J       | К                                        | L      | М                                                | N     | 0   |
| Sales<br>2<br>3<br>4<br>5<br>6<br>7<br>8<br>9<br>10<br>11 |                 |                      |               |          |             |                                   |         |                                          |        |                                                  |       |     |
| 12<br>13<br>14<br>15<br>16<br>17                          |                 |                      |               |          |             |                                   |         |                                          |        |                                                  |       |     |
| 18                                                        |                 |                      |               |          |             |                                   |         |                                          |        |                                                  |       |     |
| 19<br>∢ ∢ → → Sheet                                       | 1 Sheet2 Sh     | eet3                 |               |          |             | 1                                 |         |                                          |        |                                                  |       | Þ   |
| Ready                                                     | L SHOULZ SH     |                      |               |          |             |                                   |         |                                          |        | 100% 🕞                                           |       | •   |

# AutoFill a field(s)

#### The Auto-Fill feature:

- Can be used with both numbers and text
- Can be applied to both rows and columns
- The start of a sequence must be given. As few as two cells with numbers or text can be used

|      | ) 🖬 🤊      | · (2 · )     | Ŧ                            |                 |                     |              | Book1 -  | Microsoft | Excel     |          |          |        |                                                          |          | • ×   |
|------|------------|--------------|------------------------------|-----------------|---------------------|--------------|----------|-----------|-----------|----------|----------|--------|----------------------------------------------------------|----------|-------|
| •    | Home       | e Insert     | Page Lay                     | yout Fo         | rmulas              | Data Re      | view Vie | w Add     | l-Ins Tea | m        |          |        |                                                          | ۲        | ) _ = |
| Them |            | nts - 📕      | gins Orienta                 | *               | Print Bro<br>Area * | eaks Backgro |          | Scale     |           | ic • 🗸 🗸 |          | iew 🖫  | Bring to Front<br>Gend to Back<br>Gelection Pan<br>Arrai | • 🔁 Grou | p ~   |
|      | B4         |              | • (0                         | <i>f</i> ∗ Janu | iary                |              |          |           |           |          |          |        |                                                          |          |       |
| 4    | A          | В            | С                            | D               | E                   | F            | G        | н         | 1         | J        | К        | L      | М                                                        | N        | 0     |
| 1    |            |              |                              |                 |                     |              |          |           |           |          |          |        |                                                          |          |       |
| 2    |            |              |                              |                 |                     |              |          |           |           |          |          |        |                                                          |          |       |
| 3    |            |              |                              |                 |                     |              |          |           |           |          |          |        |                                                          |          |       |
| 4    |            | January      | February                     |                 |                     |              |          |           |           |          |          |        |                                                          |          |       |
| 5    |            |              |                              |                 |                     |              |          |           |           |          |          | Decem  | her                                                      |          |       |
| 6    |            |              |                              |                 |                     |              |          |           |           |          |          | becchi | oc.                                                      |          |       |
| 7    |            |              |                              |                 |                     |              |          |           |           |          |          |        |                                                          |          |       |
| 8    |            |              |                              |                 |                     |              |          |           |           |          |          |        |                                                          |          |       |
| 9    |            |              |                              |                 |                     |              |          |           |           |          |          |        |                                                          |          |       |
| 10   |            |              |                              |                 |                     |              |          |           |           |          |          |        |                                                          |          |       |
| 11   |            |              |                              |                 |                     |              |          |           |           |          |          |        |                                                          |          |       |
| 12   |            |              |                              |                 |                     |              |          |           |           |          |          |        |                                                          |          |       |
| 13   |            |              |                              |                 |                     |              |          |           |           |          |          |        |                                                          |          |       |
| 14   |            |              |                              |                 |                     |              |          |           |           |          |          |        |                                                          |          |       |
| 15   |            |              |                              |                 |                     |              |          |           |           |          |          |        |                                                          |          |       |
| 16   |            |              |                              |                 |                     |              |          |           |           |          |          |        |                                                          |          |       |
| 17   |            |              |                              |                 |                     |              |          |           |           |          |          |        |                                                          |          |       |
| 18   |            |              |                              |                 |                     |              |          |           |           |          |          |        |                                                          |          |       |
| 19   | L N Ch     | and the      | eet2 / She                   |                 | -                   |              |          |           | 1         |          |          |        |                                                          |          |       |
|      |            |              | eet2 / Shee<br>tend series o |                 |                     |              |          |           |           | •        | Count: 2 |        | 100%                                                     | 0        |       |
| urag | outside se | ection to ex | tena series o                | r miç drag ir   | iside to clear      |              |          |           |           |          | Count: 2 |        | 100% 😑                                                   |          |       |

# Set-up appropriate field formats (currency, numbers, text, etc.)

#### To set field formats:

- Select the cell you
  - Use the ribbon
    - 'Number' contextual menu as part of 'Home' in the main toolbar)

#### Or,

- Right-click using your mouse
  - Select 'Format Cells' from the drop-down menu to open a new panel
  - Select the 'Number' tab in the new panel.

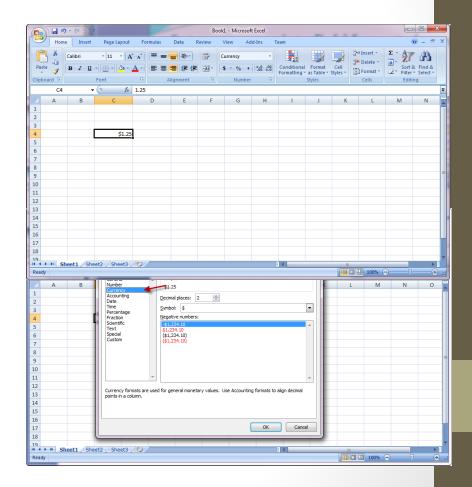

### Calculate basic statistics

| 0    | ) 🖬 🤊   | <b>- (2</b> - ) <b>-</b> |                     |           | Boo    | k1 - Microso | ft Excel          |            |          |          |               |     |               | ×     |
|------|---------|--------------------------|---------------------|-----------|--------|--------------|-------------------|------------|----------|----------|---------------|-----|---------------|-------|
|      | Home    | Insert                   | Page Layout Formula | s Data I  | Review | View Ad      | dd-Ins 1          | Team       |          |          |               |     | 0 - 🗖         | X     |
|      |         | Calibri                  |                     |           | _      | General      | ▼<br>             | Conditiona | I Format | Cell     | ¦a•• Insert → | Σ·Α | T 🕅           |       |
|      | - 🧭 🗸   | BIU                      | ╴Ш╴Ѯ҂┻╴║═           |           | •      | \$ - % ,     | 00. 0.→<br>00. →0 | Formatting |          | Styles * | Format 🝷      |     | er * Select * |       |
| Clip | board 🖻 |                          | Font 💿              | Alignment | G      | Number       | r 🗔               |            | Styles   |          | Cells         | Ed  | iting         |       |
|      | D20     | •                        |                     |           |        |              |                   |            |          |          |               |     |               | ×     |
|      | А       | В                        | С                   | D         | E      | F            | G                 | Н          | I        | J        | K             | L   | М             |       |
| 1    | Grades  |                          |                     |           |        |              |                   |            |          |          |               |     |               |       |
| 2    | 3       |                          | Average             | ?         |        |              |                   |            |          |          |               |     |               |       |
| 3    | 0       |                          | Median              | ?         |        |              |                   |            |          |          |               |     |               |       |
| 4    | 4       |                          | Mode                | ?         |        |              |                   |            |          |          |               |     |               |       |
| 5    | 4       |                          |                     |           |        |              |                   |            |          |          |               |     |               |       |
| 6    | 4       |                          | Maximum Grade       | ?         |        |              |                   |            |          |          |               |     |               |       |
| 7    | 2       |                          | Minimum Grade       | ?         |        |              |                   |            |          |          |               |     |               |       |
| 8    | 4       |                          |                     |           |        |              |                   |            |          |          |               |     |               |       |
| 9    | 1       |                          | Number of Students  | ?         |        |              |                   |            |          |          |               |     |               |       |
| 10   | 4       |                          |                     |           |        |              |                   |            |          |          |               |     |               |       |
| 11   | 0       |                          |                     |           |        |              |                   |            |          |          |               |     |               |       |
| 12   | 3       |                          |                     |           |        |              |                   |            |          |          |               |     |               |       |
| 13   | 3       |                          |                     |           |        |              |                   |            |          |          |               |     |               |       |
| 14   | 1       |                          |                     |           |        |              |                   |            |          |          |               |     |               |       |
| 15   | 1       |                          |                     |           |        |              |                   |            |          |          |               |     |               |       |
| 16   | 3       |                          |                     |           |        |              |                   |            |          |          |               |     |               |       |
| 17   |         |                          |                     |           |        |              |                   |            |          |          |               |     |               |       |
| 18   |         |                          |                     |           |        |              |                   |            |          |          |               |     |               |       |
| 19   | N N Ch  | oot1 Cho                 | et2 / Sheet3 / 🖏    |           |        |              |                   | 14         |          |          |               |     |               |       |
| Rea  |         | eeti / she               |                     |           |        |              |                   |            |          |          | 100% (        |     |               | ÷     |
| Lea  | uy      |                          |                     |           | _      |              |                   |            |          |          |               | 9   | ~ (           | 9 .:: |

# Calculate basic statistics

#### Some basic statistics:

- Count
- Min
- Max
- Average
- Median
- Mode
- Standard Deviation

# How to use a Function

- Functions can be specified
  - directly in cells (using cell number or range)

Or,

In the function Toolbar

| )<br>In:<br>Fun | X 🚯 Re<br>iert<br>ction 😰 Fin | utoSum 👻<br>ecently Used<br>nancial 👻 |                    | tup & Reference *<br>n & Trig *<br>e Functions * |   | الله Define الله الله الله الله الله الله الله الل | Formula *<br>from Selection | ≪∰ Trac | e Precedent:<br>e Dependen<br>nove Arrows<br>Formula | ts 🍲 🖓 | Watch<br>Vindow | Calculation<br>Options +<br>Calculation |     |   |
|-----------------|-------------------------------|---------------------------------------|--------------------|--------------------------------------------------|---|----------------------------------------------------|-----------------------------|---------|------------------------------------------------------|--------|-----------------|-----------------------------------------|-----|---|
|                 | D18<br>A                      | B                                     | C Jx               | D                                                | E | F                                                  | G                           | н       | 1                                                    | J      | К               |                                         | М   | _ |
|                 | Grades                        | в                                     | L                  | U                                                | E | F                                                  | 6                           | н       | 1                                                    | 1      | ĸ               | L                                       | IVI | - |
|                 | 3                             |                                       | Average            | ?                                                |   |                                                    |                             |         |                                                      |        |                 |                                         |     |   |
|                 | 0                             |                                       | Median             | ?                                                |   |                                                    |                             |         |                                                      |        |                 |                                         |     |   |
|                 | 4                             |                                       | Mode               | ?                                                |   |                                                    |                             |         |                                                      |        |                 |                                         |     |   |
|                 | 4                             |                                       |                    | ?                                                |   |                                                    |                             |         |                                                      |        |                 |                                         |     |   |
|                 | 4                             |                                       | Maximum Grade      | ?                                                |   |                                                    |                             |         |                                                      |        |                 |                                         |     |   |
|                 | 2                             |                                       | Minimum Grade      | ?                                                |   |                                                    |                             |         |                                                      |        |                 |                                         |     |   |
|                 | 4                             |                                       |                    | ?                                                |   |                                                    |                             |         |                                                      |        |                 |                                         |     |   |
|                 | 1                             |                                       | Number of Students | ?                                                |   |                                                    |                             |         |                                                      |        |                 |                                         |     |   |
| D               | 4                             |                                       |                    |                                                  |   |                                                    |                             |         |                                                      |        |                 |                                         |     |   |
| 1               | 0                             |                                       |                    |                                                  |   |                                                    |                             |         |                                                      |        |                 |                                         |     |   |
| 2               | 3                             |                                       |                    |                                                  |   |                                                    |                             |         |                                                      |        |                 |                                         |     |   |
| 3               | 3                             |                                       |                    |                                                  |   |                                                    |                             |         |                                                      |        |                 |                                         |     |   |
| 1               | 1                             |                                       |                    |                                                  |   |                                                    |                             |         |                                                      |        |                 |                                         |     |   |
| 5               | 1                             |                                       |                    |                                                  |   |                                                    |                             |         |                                                      |        |                 |                                         |     |   |
| 5               | 3                             |                                       |                    |                                                  |   |                                                    |                             |         |                                                      |        |                 |                                         |     |   |
| 7<br>8          |                               |                                       |                    |                                                  |   |                                                    |                             |         |                                                      |        |                 |                                         |     |   |
| 8               |                               |                                       |                    |                                                  |   |                                                    |                             |         |                                                      |        |                 |                                         |     |   |
| •               | ► ► She                       | eet1 / She                            | et2 / Sheet3 / 🞾 / |                                                  |   |                                                    | J                           | 4       |                                                      |        |                 |                                         | (   |   |
|                 | iy                            |                                       |                    |                                                  |   |                                                    |                             |         |                                                      |        | 100%            | 0-0                                     | )(  | ŧ |

=MIN(A2:A16)

# Some Functions in Excel

- COUNT() function gives the number of cells that contain numbers
  - syntax =COUNT(value1, value2, ...)
  - Or, =COUNT(cell address, cell address, ...)
  - Or, =COUNT(first cell address : last cell address)

|    | B2     | • | ( | f <sub>x</sub> =CO | UNT(A2:A13) |                       |
|----|--------|---|---|--------------------|-------------|-----------------------|
|    | А      | В | С | D                  | E           | =Count(A2:A13)        |
| 1  | Values |   |   |                    |             | 00 ante(/ (2.)/ (10)/ |
| 2  | 1      | 6 |   |                    |             |                       |
| 3  | 2      |   |   |                    |             |                       |
| 4  | 6      |   |   |                    |             |                       |
| 5  | 7      |   |   |                    |             |                       |
| 6  |        |   |   |                    |             |                       |
| 7  | 3      |   |   |                    |             |                       |
| 8  | 2      |   |   |                    |             |                       |
| 9  | а      |   |   |                    |             |                       |
| 10 | b      |   |   |                    |             |                       |
| 11 |        |   |   |                    |             |                       |
| 12 | с      |   |   |                    |             |                       |
| 13 | d      |   |   |                    |             |                       |

# Some Functions in Excel

| Function | Description                                                 |
|----------|-------------------------------------------------------------|
| Count    | The number of cells that contain numbers                    |
| MIN      | The smallest value in a set of numbers                      |
| MAX      | The largest value in a set of numbers                       |
| AVERAGE  | The average, or arithmetic mean value in the set of numbers |
| MEDIAN   | The middle number in a set of numbers                       |
| MODE     | The most frequently occurring value of a set of numbers     |

# Questions?

### Exercise